# **Boletim Técnico**

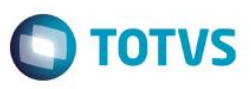

## **MV\_HVERAOI e MV\_HVERAOF - Documentos de Entrada e Saída**

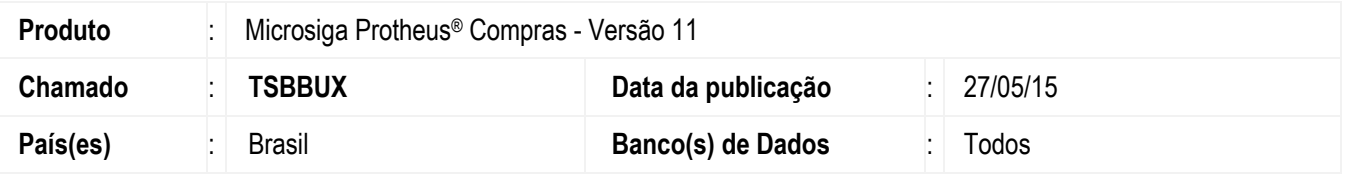

Realizada melhoria que contempla a criação dos parâmetros **MV\_HVERAOI** e **MV\_HVERAOF** que são utilizados em conjunto com a opção **3** do parâmetro **MV\_HORARMT** para o preenchimento dos campos **Hora (F1\_HORA)** e **Dt. Digitação (F1\_DTDIGIT)** da rotina **Documento de Entrada (MATA103)** e **Hora (F2\_HORA)** e **Dt. Emissão (F2\_EMISSAO)** da rotina **Documento de Saída (MATA461)**. Desta forma, os novos parâmetros definem a data de início e término do horário de verão para cálculo do fuso horário.

# **Procedimento para Implementação**

O sistema é atualizado logo após a aplicação do pacote de atualizações (*Patch*) deste chamado.

## **Procedimentos para Configuração**

1. No **Configurador (SIGACFG),** acesse **Ambientes / Cadastros / Parâmetros (CFGX017)**. Crie e/ou altere os parâmetros a seguir:

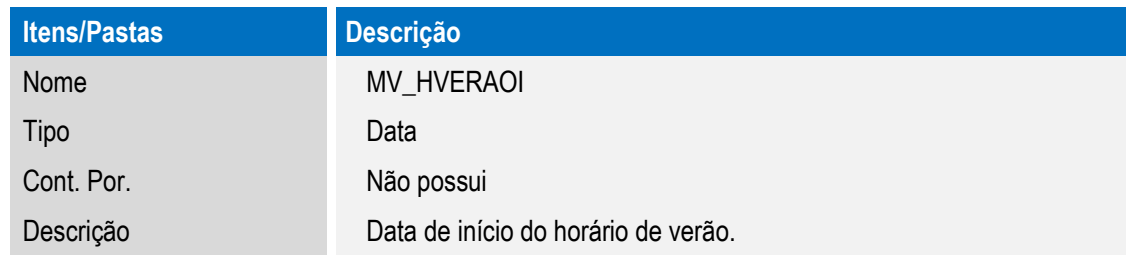

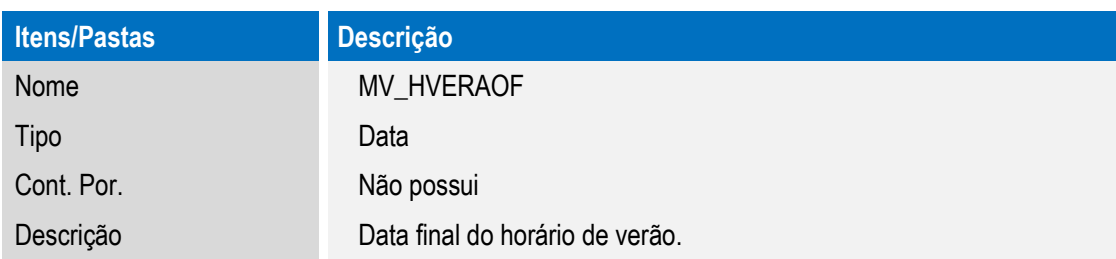

 $\odot$ 

# **Boletim Técnico**

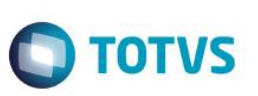

## **Procedimentos para Utilização**

- 1. No módulo **Configurador (SIGACFG),** acesse **Ambiente / Cadastro / Parâmetros (CFGX017)** e ajuste o conteúdo dos parâmetros **MV\_HVERAOI** e **MV\_HVERAOF** com as datas de início e término do horário de verão**.** No módulo **Compras (SIGACOM),** acesse **Atualizações / Movimentos / Documento de Entrada (MATA103)**.
- 2. Ao gerar um Documento de Entrada, utilizando a opção **3** do parâmetro **MV\_HORARMT**, será considerado o horário de verão para o cálculo do fuso horário.
- 3. O procedimento também é válido para o **Documento de Saída (MATA461)**.

#### **Informações Técnicas**

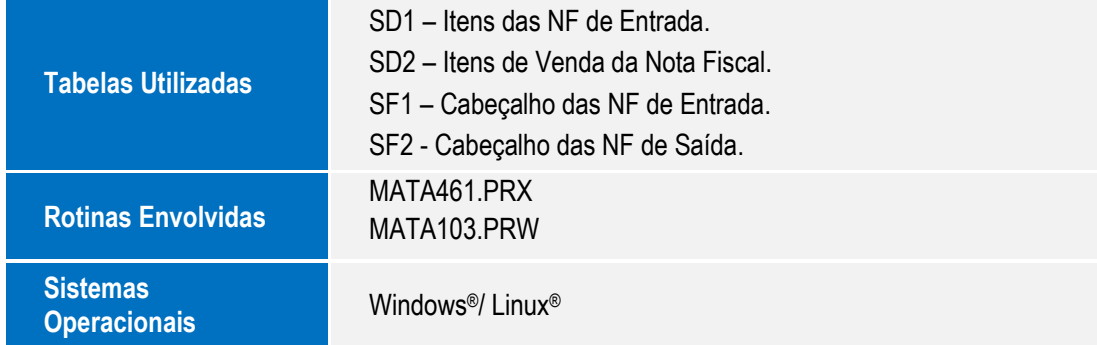

2